# **Advantco Microsoft Dynamics CRM Adapter**

*The Advantco Microsoft Dynamics CRM Adapter enables integration between your SAP and Dynamics CRM business environments to improve and elevate communication across business environments.*

> **IT Professionals and Technology Integration Managers can use this adapter to:**

#### **Integrate your** B**usiness Processes**

- ➔ Easy implementation into SAP solution environments with SAP NetWeaver
- ➔ Integrate cost centers, sales queries, financials, invoicing and account statements from SAP software to MS Dynamics
- ➔ Optimize opportunity-to-order processes work from a single customer, product and pricing master data in both MS Dynamics and SAP environments

## **Eliminate Errors and Streamline Information Flows**

- → Track and monitor errors while updating data with workbench in SAP PI
- ➔ Eliminate redundancies and provide customers with easy-to-deploy, two-way integration between SAP and MS Dynamics
- $\rightarrow$  Fulfill orders in a timely manner and streamline information across customers, sales and operations

## **Accelerate your Business Strategy**

- ➔ Streamline and automate business processes
- ➔ Upsell and cross-sell at the Point of Order
- → Improve sales forecasting accuracy with dashboards/KPIs with SAP

## **Use Cases**

### **Integrates On-Premise and Online SAP Systems**

- ➔ Enabled nation-wide airline company to implement an on-premise Dynamics CRM across all interfaces
- ➔ Global Electronics Manufacturer used Dynamics CRM adapter to integrate CRM applications with other applications in landscape

## **Reduces Development Efforts**

- ➔ Portal on Dynamics CRM Adapter to test the fetch XML and generate the XSD for the development activities
- ➔ Use search criteria in requesting a CUD interface

## *"Great Job Advantco team on a Seamless Integration Service"*

- Harsha Paruchuri, Celestica

To learn more about how the Advantco SFDC Adapter can help your organization, visit our product page or contact us for a trial.

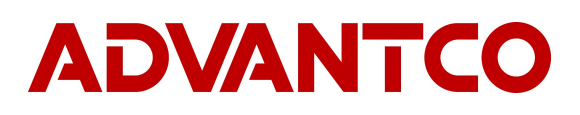

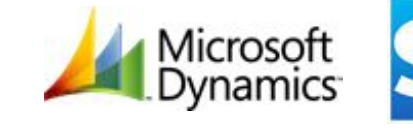

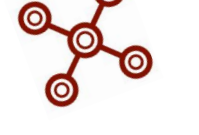

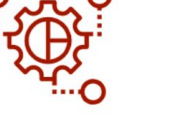